## ■ universität<br>■ innsbruck

Functional Programming WS 2023/2024 LVA 703025

Exercise Sheet 5, 10 points Deadline: Tuesday, November 14, 2023, 8pm

- Mark your completed exercises in the OLAT course of the PS.
- You can start from [template\\_05.hs](http://cl-informatik.uibk.ac.at/teaching/ws23/fp/sheets/template_05.hs) provided on the proseminar page.
- Upload your modified .hs file in OLAT.
- Your .hs file must be compilable with ghci.
- Try to define auxiliary functions within a where or let ... in construct.

## **Exercise 1** Recursion on Lists 6 p.

1. Define a type synonym Age for a tuple containing the name and Integer age of a person. What is the difference between the keywords type and data in Haskell? (0.5 points) Examples:

```
exampleAges :: [Age]
exampleAges = [("Alice",17), ("Bob",35), ("Clara",17)]
```
- 2. A ticket costs  $\text{\textsterling}5$  for a child aged 0–12,  $\text{\textsterling}7.50$  for a teenager aged 13–17, and  $\text{\textsterling}15$  for an adult aged  $\geq 18$ . In this task, you will implement two equivalent functions ticketCostA, ticketCostB :: Age -> String which return a string "[name] pays [cost] euros for a ticket" using different Haskell constructs. To avoid copy-pasting strings, define a local auxiliary function formatCost :: String -> String which takes a cost and returns the output string for each variant. (1.5 points)
	- (i) Implement ticketCostA using if-then-else expressions to differentiate between ages. Define the auxiliary function formatCost using a let-expression. You may not use guarded equations.
	- (ii) Implement ticketCostB using guarded equations. Define the auxiliary function formatCost using a where-construct. You may not use any if-then-else expression.

```
Examples:
ticketCostA ("Alice",17) == "Alice pays 7.50 euros for a ticket"
ticketCostB ("Bob",-1) -- Causes a sensible error
```
3. Write a function ageLookup :: [Age] -> Integer -> Maybe [String] which takes a list of ages and a specific age. If there is at least one person with this age, then a list of the names of people with this age should be returned, otherwise Nothing should be returned. (1.5 points) Hint: you might need a recursive call of ageLookup. Try using a case  $\ldots$  of  $\ldots$  to differentiate between the Just and Nothing cases rather than writing a separate auxiliary function.

Examples: ageLookup exampleAges 17 == Just ["Alice", "Clara"] ageLookup exampleAges 10 == Nothing

4. Implement a Haskell function bidirectionalLookup:: [(a, b)] -> Either a b -> Maybe (Either a b) that takes a list of pairs of type  $[(a,b)]$  and a key k: Either a b. For keys of shape Left 1, perform a lookup on the left half of the pairs, and for keys Right  $r$  on the right half of the pairs. In both cases, return the other half of the first matching pair. If no match is found, the function should return Nothing. (2.5 points)

```
Examples:
bidirectionalLookup exampleAges (Left "Bob") == Just (Right 35)
bidirectionalLookup exampleAges (Right 17) == Just (Left "Alice")
bidirectionalLookup exampleAges (Right 10) == Nothing
```
## Exercise 2 Combined Recursion 4 p.

Consider the following data type for binary trees:

data Tree  $a =$  Node a (Tree a) (Tree a) | X deriving Show The data type is similar to the one from [Sheet 04](http://cl-informatik.uibk.ac.at/teaching/ws23/fp/sheets/04.pdf) but with a constructor X instead of Leaf to represent an empty tree. For example, exampleTree from [template\\_05.hs](http://cl-informatik.uibk.ac.at/teaching/ws23/fp/sheets/template_05.hs) represents the following tree

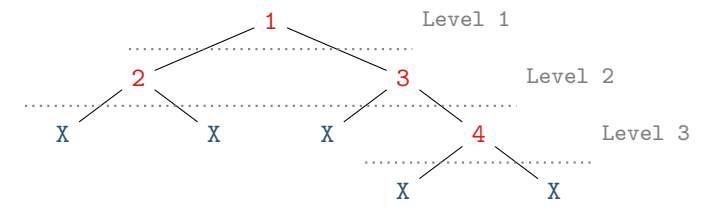

where the different *levels* of the tree are indicated by dotted gray lines.

- 1. Implement a function takeLevels :: Int  $\rightarrow$  Tree a  $\rightarrow$  Tree a such that takeLevels n t results in a tree consisting of the upper n levels of the tree t. (1 point) Examples: takeLevels 2 exampleTree == Node 1 (Node 2 X X) (Node 3 X X) takeLevels 0 exampleTree == X
- 2. Implement a function dropLevels :: Int  $\rightarrow$  Tree a  $\rightarrow$  Tree a such that dropLevels n t results in a list of trees consisting of the subtrees that remain after removing the Nodes of the upper n levels of the tree t. Since only Nodes are removed, Xs "hanging on" removed Nodes should "fall down," which is achieved by fixing the equation dropLevels  $X = [X]$ . (1 point)

```
Examples:
dropLevels 2 exampleTree == [X, X, X, Node 4 X X]dropLevels 0 exampleTree == [exampleTree]
```
3. Without using takeLevels and dropLevels from above, implement a function

splitAtLevel :: Int  $\rightarrow$  Tree a  $\rightarrow$  (Tree a, [Tree a])

that combines the functionality of takeLevels and dropLevels into a single recursive function. (1 point)

Hint: look at the similarities in the recursive structure of takeLevels and dropLevels and combine what you find using pattern matching on tuples.

## Example:

```
splitAtLevel 2 exampleTree == (Node 1 (Node 2 X X) (Node 3 X X), [X,X,X,Node 4 X X])
```
4. Implement a function fillXs :: Tree  $a \rightarrow$  [Tree a]  $\rightarrow$  (Tree a, [Tree a]) such that fillXs t ts uses the trees from the list ts to fill-in the Xs in the tree  $t$  and returns this result together with the remaining trees of ts that did not replace any Xs. (1 point)

```
Hint: Whenever splitAtLevel i t = (s, ss), then the implementation should satisfy the equation
fillXs s ss == (t, []).
Example:
fillXs (Node 1 X X) [Node 2 X X, Node 3 X X, Node 4 X X] ==
    Node 1 (Node 2 X X) (Node 3 X X), [Node 4 X X])
```